# УДК 004.414.2 **КОМПЬЮТЕРНАЯ СИСТЕМА РАСЧЕТА ПАРАМЕТРОВ И МОДЕЛИРОВАНИЯ ПОРОДНЫХ ОТВАЛОВ**

# **Паршутина А.А., Адамов В.Г.**  Донецкий национальный технический университет Кафедра автоматизированных систем управления E-mail: tasm.tlink.td@yandex.ru

### *Аннотация*

*Паршутина А.А., Адамов В.Г. Создание компьютерной системы расчета параметров и моделирования породных отвалов. Рассмотрены методы и средства построения моделей породных отвалов. Определены основные параметры для классификации терриконов. Сформулированы требования к компьютерной системе расчета параметров и моделирования породных отвалов.* 

### **Общая постановка проблемы**

На территории Украины в результате деятельности 500 промышленных предприятий только твердых отходов накоплено около 25 млрд. тонн. Эти отходы негативно влияют на природные ландшафты и экологические условия, занимая площадь около 150 тыс. га плодородных земель и ухудшая среду обитания человека. Техногенные месторождения приводят к исключению из хозяйственного оборота больших площадей земель, занятых отходами производства.

За 200 лет промышленной добычи каменных углей в Донбассе и их переработки накоплено громадное количество отходов: на каждого жителя этого региона приходится их около 4000 т. Из 1257 терриконов и отвалов угольных шахт до 35% подвержены процессам самовозгорания угля. Выделяющиеся при этом из очагов горения горячие газы отлагают на поверхности самородную серу, нашатырь и другие техногенные минералы. В радиусе до 3-х км каждый террикон является источником загрязнения воздушной, водной и поверхностной природной среды различными токсинами, в том числе мышьяком, ртутью и др.

С другой стороны, при правильном использовании терриконы могут быть полезны. Например, из 1 тонны породных отвалов можно получить: 55 гр. германия, который используется в радиоэлектронике и оптике; 20 гр. скандия — в производстве авиационной техники, лазерных материалов и др.; 100 гр. галлия, который можно применять в производстве смазочных материалов, а так же в качестве элементов для солнечных батарей [1].

Отсюда вытекает необходимость расчета параметров породных отвалов для классификации и дальнейшей реорганизации.

### **Цели и задачи**

Целью данной работы является разработка программного обеспечения компьютерной системы расчета параметров и моделирования породных отвалов.

Для достижения цели необходимо решить следующие задачи:

- 1) определить основные параметры породного отвала для классификации и дальнейшей реорганизации;
- 2) рассмотреть существующие методы и средства построения моделей терриконов, их достоинства и недостатки;
- 3) построить модели породных отвалов и определить полученную точность;
- 4) разработать программное обеспечение для выполнения поставленных задач.

### **Основные параметры породных отвалов и методы их получения**

Основные параметры породных отвалов приведены в таблице 1.

| Показатель                 | Метод получения данных                                  |
|----------------------------|---------------------------------------------------------|
| Площадь $(M^2)$            | Подробная съемка (теодолитная съемка). Подробная съемка |
|                            | GPS оборудование. Спутниковые снимки. Аэрофотосъемка.   |
| Форма (коническая,         | Подробная съемка (теодолитная съемка). Подробная съемка |
| пирамидальная, др.)        | GPS оборудование. Спутниковые снимки. Аэрофотосъемка.   |
| Боковой откос/угол         | Подробная съемка (теодолитная съемка). Подробная съемка |
| естественного откоса $(0)$ | GPS оборудование. Спутниковые снимки. Аэрофотосъемка.   |
| Высота (м)                 | Подробная съемка (теодолитная съемка). Подробная съемка |
|                            | GPS оборудование. Спутниковые снимки. Аэрофотосъемка.   |
| Объем $(M^3)$              | Подробная съемка (теодолитная съемка). Подробная съемка |
|                            | GPS оборудование. Спутниковые снимки. Аэрофотосъемка.   |
| Физическая стабильность    | Геотехническое исследование                             |
| (наличие или следы         |                                                         |
| обвалов, оползней, др)     |                                                         |
| Характер работ по          | Визуальное изучение                                     |
| изменению формы отвалов    |                                                         |
| (переформированию          |                                                         |
| отвалов)                   |                                                         |
| Характер изолирующих       | Геотехническое исследование                             |
| слоев                      |                                                         |
| Статус эрозии              | Визуальное изучение                                     |
| Наличие                    | Визуальное изучение                                     |
| гребней/уступов/террас     |                                                         |
| Верхний почвенный          | Геотехническое исследование                             |
| слой/покрытие/средство     |                                                         |
| для аккумулирования воды   |                                                         |
| Типы растительности        | Подробное ботаническое исследование                     |
| Пропорция растительного    | Подробное ботаническое исследование                     |
| покрова                    |                                                         |
| Предрасположенность к      | Мониторинг содержания и видов пыли, измерения по розе   |
| пылеобразованию            | ветров                                                  |

Таблица 1 – Основные параметры породных отвалов и методы их получения

Исследованиями ДонНТУ установлено, что площадь боковой поверхности породного отвала конической формы также является показателем степени его экологической опасности и определяется по формуле (1):

$$
S_{\text{dow}} = -0.0228H^3 + 13.059H^2 - 203.1H + 2517.7 \tag{1}
$$

где H – высота породного отвала [2].

Следует ввести в паспорт каждого породного отвала еще и такой показатель, как площадь его поверхности и производить мониторинг ее изменения во времени. При формировании конического отвала во времени зависимость площади поверхности его S<sub>пов</sub> от высоты Н описывается выражением (2):

$$
S_{\text{nos}} = 0.669H^3 - 125.24H^2 - 8088.4H - 159077; \tag{2}
$$

где H – высота породного отвала [3].

# **Существующие пакеты для построения 3D-моделей**

На сегодняшний день существуют программные средства, позволяющие построить объемные модели породных отвалов. К таковым можно отнести программный продукт OziExplorer, Комплекс 3D анализа, ArcGis 3D Analyst.

Комплекс 3D анализа предназначен для создания моделей поверхностей и решения задач пространственного анализа с использованием построенных моделей. Модели поверхностей могут быть созданы по векторным данным форматов SHP, MIF, DXF, SXF, KML и других, по информации из таблиц базы данных (DBF, XLS), а также могут быть загружены из форматов SRTM, GeoTIFF, XYZ, LAS и других, всего более 20 форматов. Модели поверхностей используются для формирования трёхмерной карты местности, а также при решении задач оценки рельефа: вычисление расстояний, расчёт площадей и объёмов, профилирование, построение зон видимости, определение направлений склонов. Комплекс 3D анализа использует модели поверхностей в задачах построения изолиний, формирования координаты Н (высота) объектов карты, при построении зон затопления и для моделировании аварийных ситуаций. Комплекс 3D анализа также включает в себя задачи прогнозирования зоны аварийного разлива нефтепродуктов и расчёта объёмов земляных работ.

ArcGIS 3D-Analyst (включает приложение ArcGlobe) позволяет отображать, в том числе на глобусе, и анализировать большие наборы трехмерных географических данных. 3D-Analyst содержит инструменты для трехмерного моделирования: вычисление объема между поверхностями, видимости по линии взгляда, моделирования местности, а также инструменты для анализа поверхностей

3D-Analyst предоставляет интерфейс ДЛЯ реалистичной визуализации пространственных данных, создания трехмерных сцен, анимации, использования трехмерных условных знаков и подписей.

OziExplorer3D - программное обеспечение, которое позволяет просматривать трехмерные изображения карт с возможностью вращения во всех направлениях и изменением масштаба. Трехмерные карты, созданные при помощи OziExplorer, затем просматриваются OziExplorer3D, поэтому OziExplorer3D может рассматриваться как дополнение к OziExplorer. Трехмерная карта может быть создана из любой карты и затем загружена в OziExplorer, если у пользователя есть данные рельефа этой местности. Трехмерная карта составляется из изображения карты (или части изображения) и сетки высот в интервале, определенном пользователем. Программа вычерчивает трехмерную сетку высот и затем накладывает изображение карты на сетку (операция называется текстурированием) для получения трехмерной карты.

В рассматриваемой компьютерной системе для построения моделей породных отвалов использовался программный продукт OziExplorer3D.

Для создания трехмерной модели в OziExplorer3D необходимо изображение террикона, файл привязки к координатной сетке и соответствующие координатам значения высот точек земной поверхности.

В качестве высотных данных были выбраны файлы SRTM.

За время работы проекта спутникового радарного сканирования, имеющего в списке NASA название Shuttle Radar Topography Mission (сокращенно SRTM), в феврале 2000 г. были собраны данные о высотах в различных областях Земли. Обработанные данные результатов SRTM-сканирования общедоступны. Данные представляют собой заархивированные файлы с именами NxxEyyy.hgt.zip, где xx - координата по широте, ууу координата по долготе левого верхнего угла квадрата поверхности, представленного в файле. Буквы N и E в имени файла обозначают соответственно северное и восточное полушария. В архиве имеется одноименный файл с расширением .hgt, содержащий собственно результаты исследования.

Каждый ght-файл имеет размер 2884802 байт и представляет собой матрицу размером 1201x1201 из двухбайтовых значений. Каждому двухбайтовому элементу матрицы соответствует высота в метрах над уровнем моря узла решётки с шагом в три секунды дуги (1/1200 градуса) как по широте, так и по долготе. На цилиндрической равноугольной проекции Меркатора эта решётка прямоугольная, каждому файлу соответствует прямоугольник градус на градус. Отсчёт узлов в файле идёт с запада на восток и с севера на юг, строкам матрицы соответствуют параллели, столбцам – меридианы [4].

Для построения террикона также необходимо соответствующее изображение земной поверхности. Получить требуемое изображение можно с помощью программы SASPlanet. Достаточно ввести координаты исследуемого террикона и выделить область интереса. Программа сохраняет выделенное изображение и создает файл привязки с расширением .map.

Далее, открыв в OziExplorer3D изображение террикона и загрузив файл высот, можно построить трехмерную модель породного отвала.

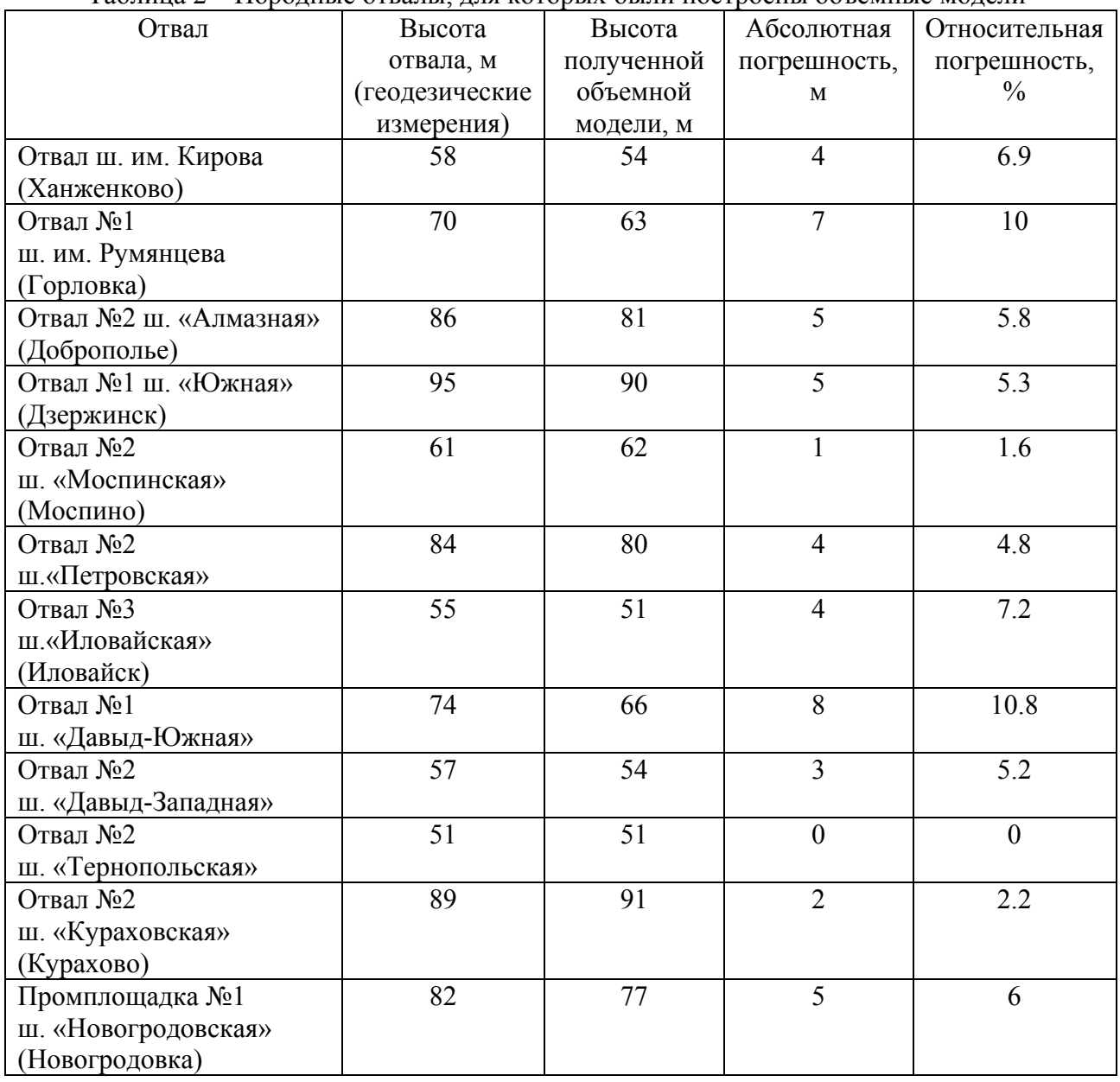

Таблица 2 – Породные отвалы, для которых были построены объемные модели

Таким образом, были получены 3х-мерные модели породных отвалов ш. им. С. М. Кирова (Ханженково), отвала №1 ш. им. Румянцева (Горловка), отвала №2 ш. «Алмазная» (Доброполье), отвала №1 ш. «Южная» (Дзержинск), отвала №2 ш. «Моспинская» (Моспино), отвала шахты им. Челюскинцев и др.

Для указанных породных отвалов использовались изображения с масштабом от 0.4 м/пиксель до 0.8 м/пиксель.

Полученные при моделировании данные сравнивались с точными геодезическими измерениями [2] .

Результаты и погрешность также представлены в таблице 2.

Как видно из табл. 2, погрешность моделирования в пакете OziExplorer достаточно велика. Кроме того, программный продукт не ориентирован на построение породных отвалов и не имеет инструментов для расчета основных параметров.

Таким образом, возникает необходимость создания специализированного программного обеспечения для расчета параметров и моделирования породных отвалов.

# **Выводы**

Разработана компьютерная система расчета параметров и моделирования породных отвалов c использованием стандартных пакетов.

Выполнены машинные эксперименты по получению трехмерных моделей, используя космические снимки породных отвалов 12 шахт Донецкой области.

Определена относительная погрешность высоты данных моделей терриконов.

Полученные результаты показали, что для увеличения точности построения и расчета параметров породного отвала, а также определения степени его экологической опасности необходимо разработать специализированное программное обеспечение.

Результаты моделирования позволят принимать решение о возможности реорганизации породного отвала: увеличению степени озеленения, изменению формы террикона для уменьшения газо- и пылеобразования.

По степени экологической опасности породного отвала можно сделать вывод о возможном строительстве возле террикона, извлечению редких веществ, находящихся в отвале, использованию сгоревшей породы в качестве балансировочного слоя для строительства дорог и даже сооружению на терриконах небольших ветроэлектростанций.

### **Список литературы**

1. Сайт профсоюза работников угольной промышленности Украины http://www.prupu.org/smi/9717/

2. И.Н. Кузык «Формирование критериев экологической опасности породных отвалов шахт» http://www.nbuv.gov.ua/portal/natural/Eip/2009\_12/PDF\_articles/Kuzik.pdf

3. Макарова «Оценка влияния породных отвалов шахт Донбасса на окружающую среду» http://masters.donntu.edu.ua/2008/fgtu/makarova/library/st6.htm

4. Описание и получение данных SRTM http://gis-lab.info/qa/srtm.html

5. Горная энциклопедия. — М.: Советская энциклопедия. Под редакцией Е. А. Козловского. 1984—1991.

6. Косинова Е. А., Артамонов В. Н., Ефимов В. Г. «Прогнозирование изменения параметров плоского породного отвала при его формировании»

7. Леонов П.А. , Сурначев Б. А. "Породный отвал угольных шахт", Недра, 1970.